# **BAB III**

## **METODOLOGI PENELITIAN**

#### **3.1 Metode Penelitian**

Dalam penelitian ini, metode yang digunakan adalah metode Kuasi Eksperimen (*quasi experiment*) atau Eksperimen Semu (Arikunto, 2008: 272). Penelitian kuasi eksperimen adalah penelitian yang dimaksudkan untuk mengetahui tentang ada tidaknya akibat dari sesuatu yang dikenakan pada subyek yang diselidiki atau dicari, caranya adalah dengan membandingkan satu atau lebih kelompok eksperimen yang diberi perlakuan dengan satu atau lebih kelompok pembanding yang tidak menerima perlakuan. Variabel bebas pada penelitian ini yaitu *Computer Based Instruction* dengan menggunakan Multimedia Interaktif model *Instructional Games*, sedangkan variabel terikatnya yaitu prestasi belajar siswa.

# **3.2 Desain Penelitian**

Desain penelitian yang digunakan dalam penelitian ini yaitu *Pretest-Posttest Nonequivalent Control Group Design,* dalam desain ini terdapat dua kelompok yaitu kelompok kontrol dan kelompok eksperimen yang tidak dipilih secara random (Sugiyono, 2010:116). Kedua kelompok tersebut diberi pretest untuk mengetahui keadaan awal masing-masing kelompok yang selanjutnya diberi postest untuk masing-masing kelompok setelah memperoleh perlakuan. Kelompok eksperimen diberi perlakuan dengan *Computer Based Instruction*  menggunakan Multimedia Interaktif model *Instructional Games*, sedangkan kelompok kontrol diberi perlakuan biasa yaitu pembelajaran konvensional. Hasil posttest tersebut digunakan untuk mengetahui keadaan akhir dari masing-masing kelompok. Secara bagan, desain penelitian ini dilukiskan seperti Tabel 3.1.

**Tabel 3.1**  *Pretest-Posttest Nonequivalent Control Group Design*

|  | <b>Kelompok</b> | <b>Pretest</b> | <b>Treatment</b> | <b>Postest</b> |
|--|-----------------|----------------|------------------|----------------|
|  | Eksperimen      |                |                  |                |
|  | Kontrol         |                |                  |                |
|  |                 |                |                  |                |

## **Keterangan**

 $0<sub>1</sub>$  = Pemberian pretest untuk dua kelompok (eksperimen dan kontrol)

- $0<sub>2</sub>$  = Pemberian posttest untuk dua kelompok (eksperimen dan kontrol)
- X1 = Perlakuan *Computer Based Instruction* dengan menggunakan Multimedia Interaktif model *Instructional Games.*

# **3.3 Populasi dan Sampel**

Populasi dalam suatu kegiatan penelitian berkenaan dengan sumber data yang digunakan dan akan diteliti. Populasi pada penelitian ini yaitu siswa SMA Kelas X SMAN 15 Bandung. Sedangkan sampelnya adalah dua kelas yang diambil secara *Cluster Sampling. Cluster Sampling* adalah teknik pengambilan sampel dimana pemilihannya mengacu pada kelompok bukan pada individu. (Sugiyono, 2010:118) Pada teknik ini populasi diberikan kesempatan yang sama untuk dijadikan sampel. Sampel yang diambil yaitu kelas X 3 sebagai kelas yang pembelajarannya konvensional (*kontrol*) dan kelas X 8 sebagai kelas yang pembelajarannya dengan *Computer Based Instruction* menggunakan Multimedia Interaktif model *Instructional Games* (eksperimen).

## **3.4 Prosedur Penelitian**

Prosedur penelitian yang dilakukan oleh penulis adalah sebagai berikut:

- 1. Tahap persiapan
- a. Penetapan pupulasi penelitian dan studi lapangan
- b. Studi literatur, yaitu kegiatan pencarian informasi-informasi penting tentang hal-hal yang berhubungan dengan *Computer Based Instruction* menggunakan Multimedia Interaktif model *Instructional Games* serta mencari penelitianpenelitian lain yang mendukung
- c. Menentukan pokok bahasan yang akan dipergunakan dalam penelitian, dengan cara melaksanakan studi literatur dari KTSP dan Silabus.
- 2. Tahap pembuatan Instrumen Penelitian
- a. Pembuatan Rencana Pelaksanaan Pembelajaran Instrumen Penelitian
- b. Pembuatan *pretest*, *postest*, angket skala sikap, dan Format Observasi Keterlaksanaan Pembelajaran.
- c. Judgement instrumen penelitian
- d. Revisi instrumen penelitian
- e. Melakukan uji coba instrumen pada sampel yang memiliki karakteristik sama dengan sampel penelitian
- f. Menganalisis hasil uji coba instrumen yang meliputi validitas, tingkat kesukaran, daya pembeda dan reliabilitas sehingga layak dipakai untuk tes awal dan tes akhir
- g. Merancang multimedia pembelajaran
- h. Judgement multimedia pembelajaran
- 3. Tahap pelaksanaan
- a. Penentuan sampel penelitian yang terdiri dari dua kelas
- b. Penentuan kelas eksperimen dan kelas kontrol
- c. Melaksanakan *pretest* di kelas kontrol dan eksperimen
- d. Menganalisis hasil *pretest* di kelas kontrol dan eksperimen
- e. Melaksanakan perlakukan kepada kelas eksperimen dan kelas kontrol. Pada kelas eksperimen diberikan perlakuan dengan *Computer Based Instruction* menggunakan Multimedia Interaktif model *Instructional Games*  sedangkan pada kelas kontrol menggunakan pembelajaran yang biasa digunakan (metode konvensional) dengan diawasi oleh observer yang mengisi lembar keterlaksanaan model pembelajaran.
- f. Melaksanakan *postest* di kelas kontrol dan eksperimen
- g. Menyebarkan angket skala sikap di kelas eksperimen

ERPUS

4. Tahap Analisis dan Pelaporan

Data hasil *postest* dan angket dianalisis, kemudian dilakukan uji hipotesis dan uji gain ternormalisasi. TAKAR

Adapun Skema penelitian yang sudah dirancang berbentuk *Flowchart* seperti yang digambarkan pada Diagram 3.1.

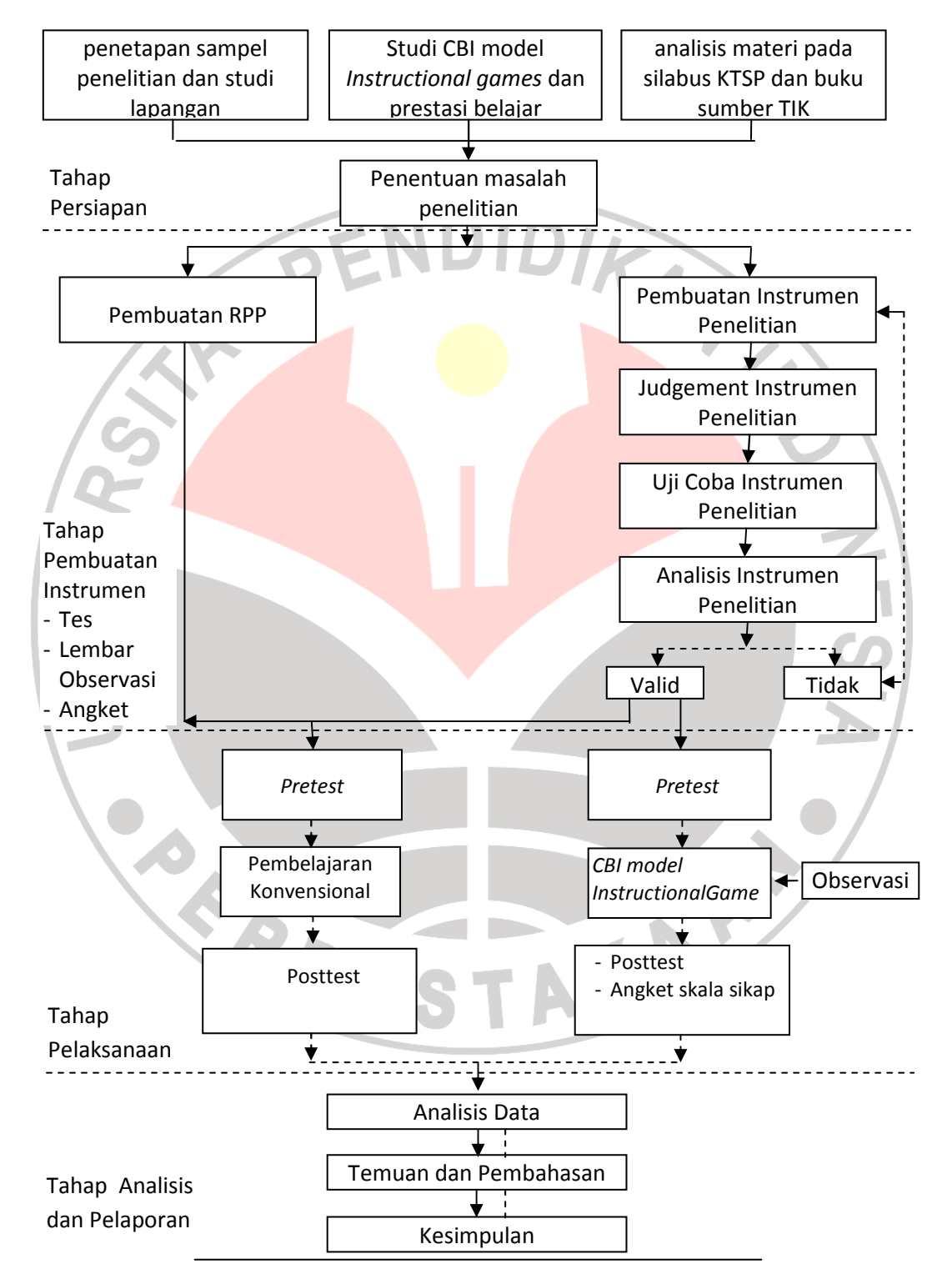

**Diagram 3.1 Alur Penelitian** 

### **3.5 Instrumen Penelitian**

Instrumen penelitian digunakan untuk mengukur sejauh mana *Computer Based Instruction* dengan menggunakan Multimedia Interaktif model *Instructional Games* dapat meningkatkan prestasi belajar siswa serta bagaimana respon siswa terhadap media yang digunakan. Adapun instrumen yang digunakan dalam penelitian ini yaitu tes prestasi belajar, media pembelajaran, angket skala sikap dan lembar observasi.

# 1. Tes Prestasi belajar

Tes prestasi belajar digunakan untuk mengukur prestasi belajar tiap siswa. Soal-soal tes prestasi belajar terdiri dari pertanyaan-pertanyaan yang memuat domain kognitif yaitu aspek hafalan (C1), aspek pemahaman (C2), aspek penerapan (C3), dan aspek analisis (C4). Tes ini dilakukan dua kali, yaitu sebelum materi diajarkan (*pretes*) dan sesudah materi diajarkan (*postes)*. *Pretest* digunakan untuk mengetahui kemampuan awal kedua kelompok penelitian yaitu kelas konvensional dan kelas *Computer Based Instruction* dengan menggunakan Multimedia Interaktif model *Instructional Games*. Sedangkan *posttes*t digunakan untuk mengetahui kemampuan dan tingkat perbedaan pengaruh penggunaan media pada kedua kelompok penelitian,

Soal berbentuk tes objektif pilihan ganda dan tes essay. Pada penelitian ini soal *pretes* dan *postes* dibuat berbeda, hal ini dikarenakan ingin diketahui apakah ada perubahan prestasi belajar siswa pada ranah kognitif antara sebelum diberikan perlakuan dengan sesudah diberikan perlakuan bukan hanya karena siswa mengingat soal sebelumnya. Penyusunan instrumen untuk tes ini berdasarkan penguasaan konsep materi pembelajaran yang hendak dicapai. Soal terdiri dari 24 butir tes pilihan ganda dan 5 butir tes essay baik untuk *pretest* maupun *posttest.* Instrument *pretest* dan *posttest* yang digunakan sebagai alat tes prestasi belajar telah dinilai (*judgement*) oleh 1 orang dosen dan 1 guru pengampu mata pelajaran TIK. Hasil *judgement* terlampir pada *Lampiran 2.7.*

2. Media Pembelajaran

 Instrument media pembelajaran yang dimaksud pada penelitian ini yaitu multimedia interaktif model *Instructional Games*, peneliti membuat sebuah *games* pembelajaran yang digunakan sebagai sumber belajar siswa. Dalam pembuatan media pembelajaran ini ada beberapa tahap yang dilakukan yaitu :

a. Tahap Perencanaan

Pada tahap ini dilakukan analisis silabus materi pembelajaran yang akan disajikan ke dalam multimedia. Materi yang akan disajikan ke dalam multimedia pembelajaran adalah *mengolah dokumen pengolah angka dengan variasi teks, tabel, grafik, gambar dan diagram untuk menghasilkan informasi.* Setelah dilakukan analisis silabus materi pembelajaran, proses pentahapan berikutnya adalah perancangan konsep multimedia pembelajaran. Tahap awal dalam perancangan konsep multimedia ini adalah membuat *flowchart* dari multimedia pembelajaran yang akan digunakan dalam proses belajar mengajar di kelas, *Flowchart* lengkap serta pembahasannya terlampir pada *Lampiran 1.1* dan *1.2.* 

Kemudian setelah pembuatan *flowchart* tahap selanjutnya adalah membuat *storyboard* multimedia pembelajaran sebagai ilustrasi awal dalam membuat multimedia interaktif model *Instructional Games*. Gambaran lengkap *storyboard*  multimedia pembelajaran terlampir pada *Lampiran 1.3.* 

b. Tahap Produksi

Setelah melakukan perancangan terhadap multimedia pembelajaran, selanjutnya rancangan multimedia pembelajaran tersebut dibuat dengan menggunakan bantuan *software Macromedia Flash 8* dan *Macromedia Flash CS3*. Beberapa tampilan dari *games* yang dibuat terlihat pada Tabel 3.2.

**Tabel 3.2 Gambaran Multimedia Pembelajaran** 

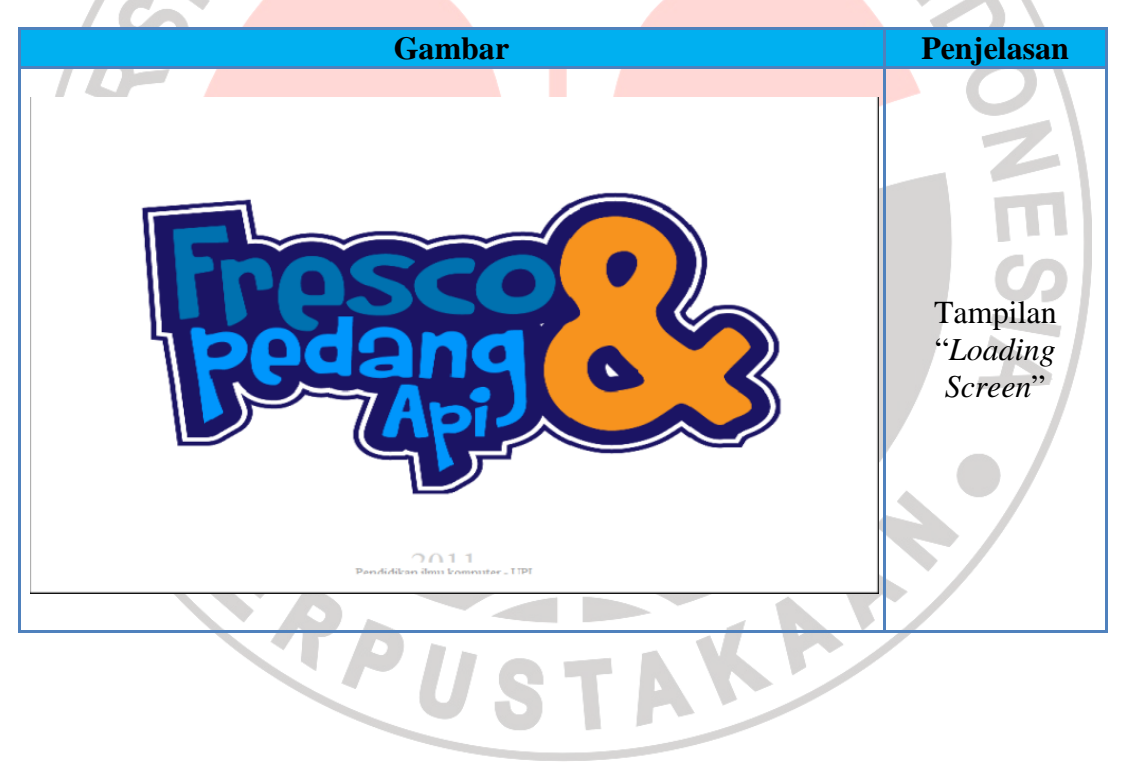

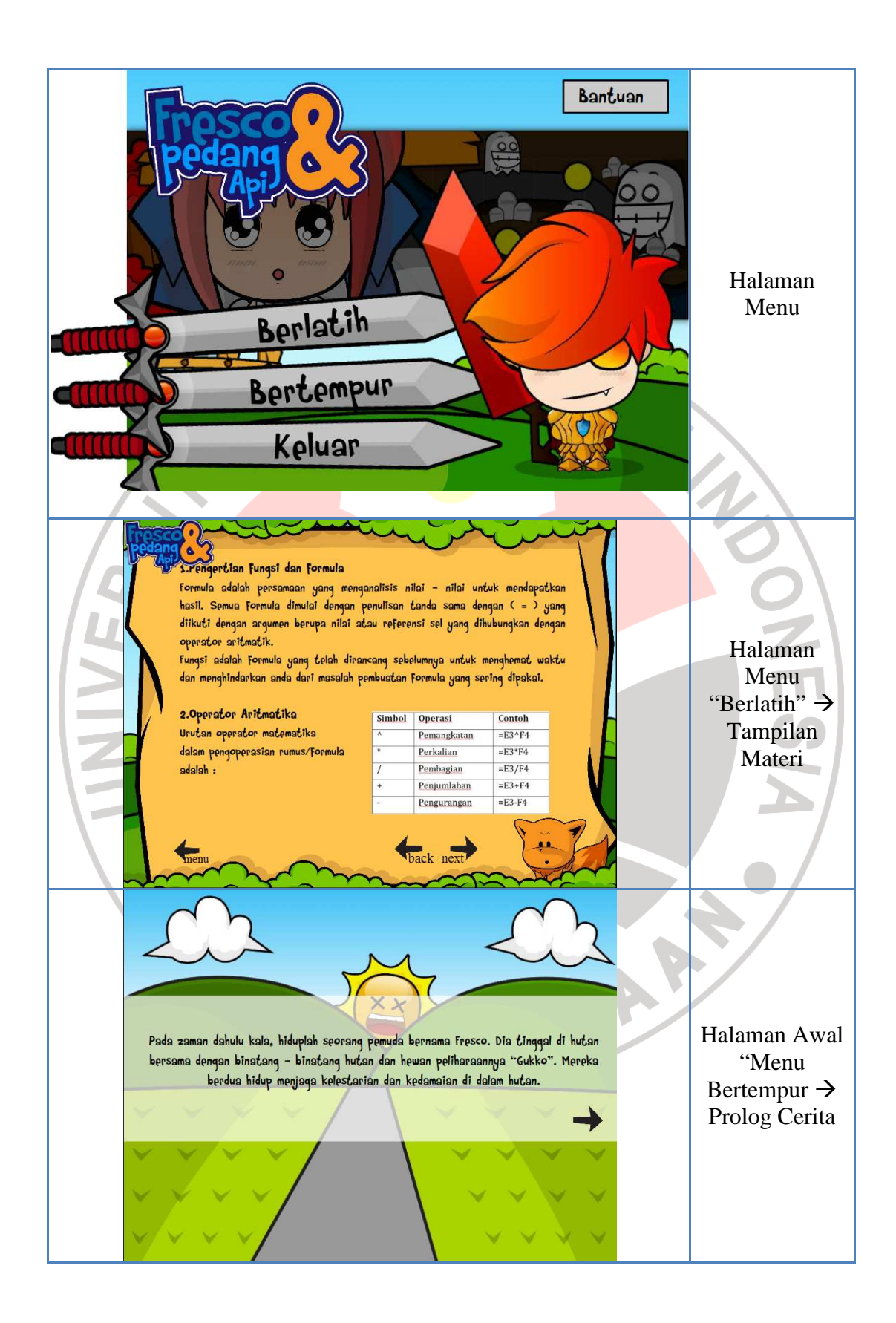

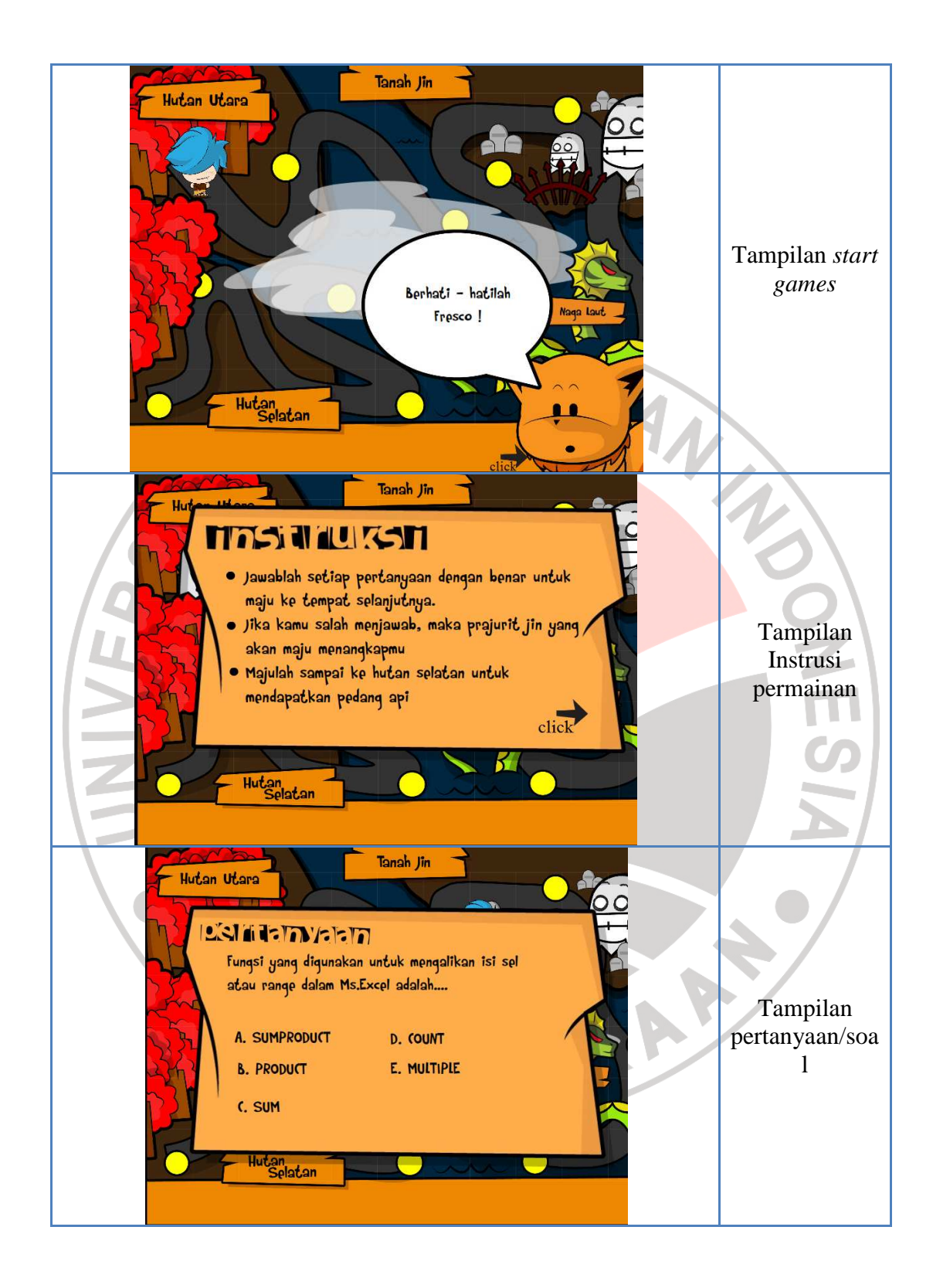

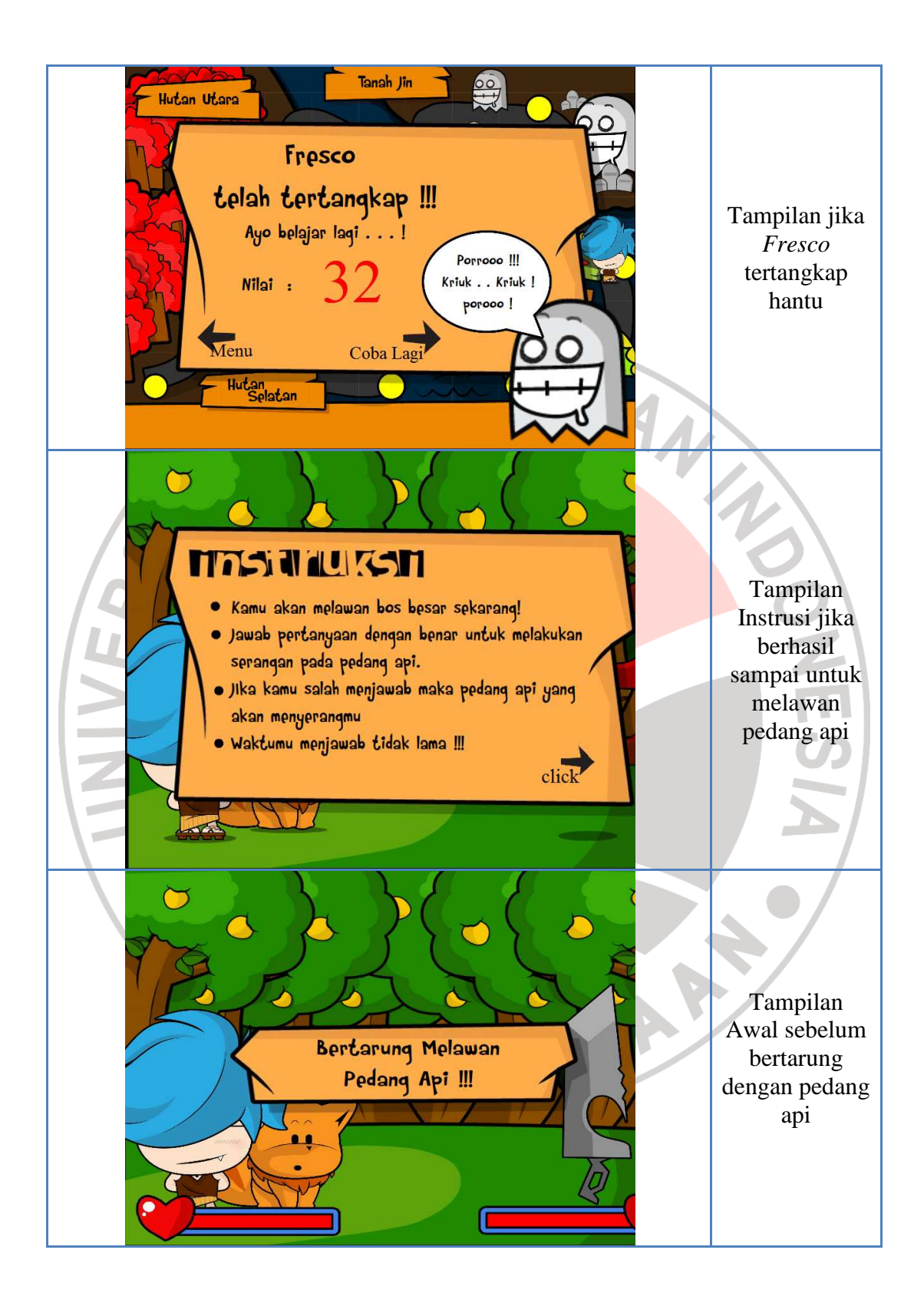

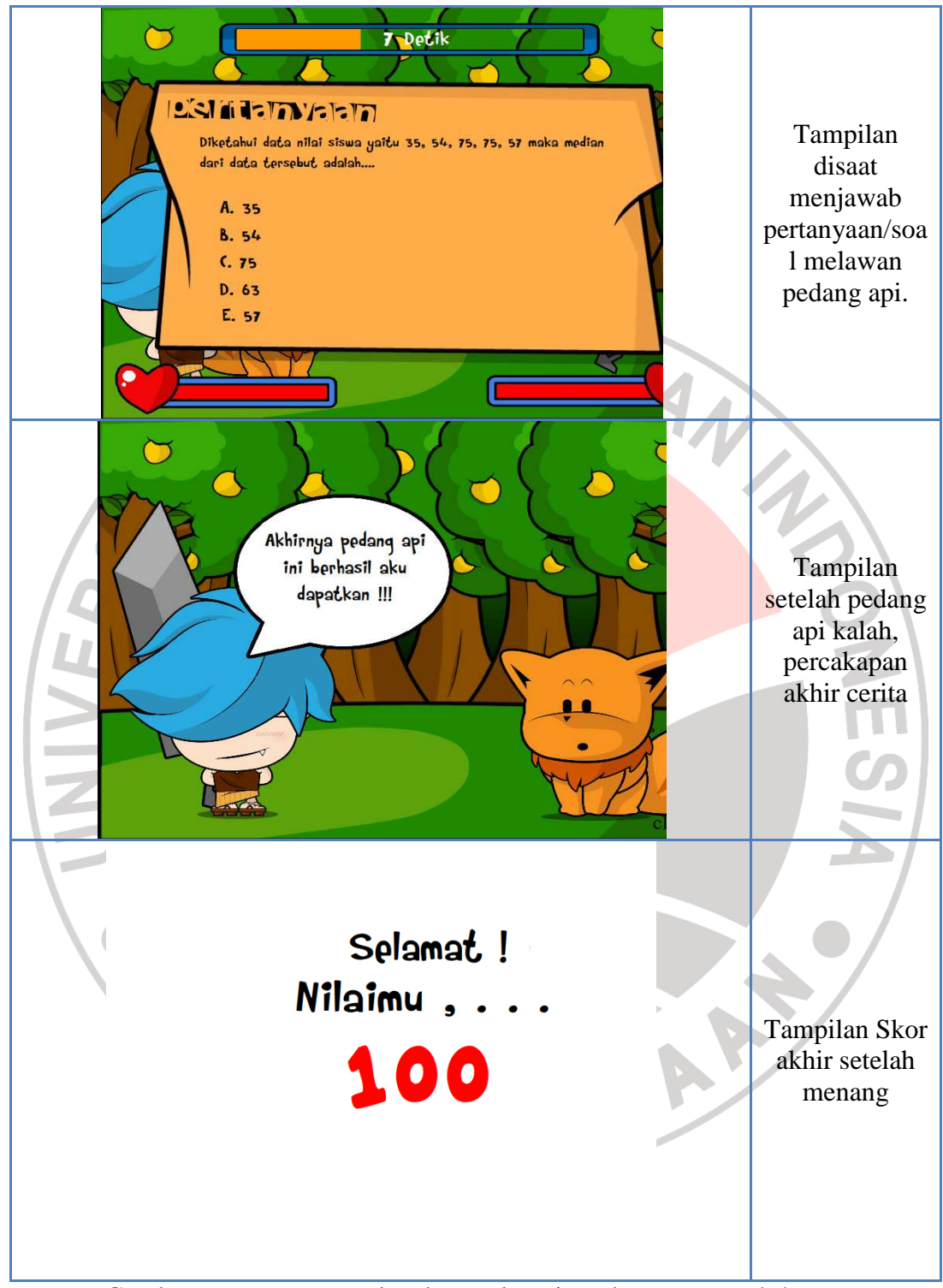

Gambaran *games* secara lengkap terlampir pada *Lampiran 1.4.* 

### 3. Angket Skala Sikap.

Angket digunakan sebagai penunjang untuk mengetahui atau mengukur tanggapan atau respon siswa terhadap *Computer Based Instruction* dengan menggunakan Multimedia Interaktif Model *Instructional Games,* oleh karena itu angket hanya diberikan kepada kelas *Computer Based Instruction* dengan menggunakan Multimedia Interaktif Model *Instructional Games* saja. Angket skala sikap diberikan setelah proses pembelajaran selesai dilaksanakan, yaitu setelah siswa mengerjakan posttest. Angket terdiri dari 21 butir pertanyaan yang memuat tanggapan siswa terhadap aktivitas pembelajaran dengan *Computer Based Instruction* menggunakan Multimedia Interaktif Model *Instructional Games* pada mata pelajaran TIK khususnya materi *Microsoft Excel*.

Pada penelitian ini angket yang digunakan yaitu angket *skala likert*. Skala likert yakni skala yang digunakan untuk mengukur sikap, pendapat, dan persepsi seseorang atau sekelompok orang tentang fenomena sosial (Sugiyono, 2010:134). Item pertanyaan yang digunakan pada angket mencakup beberapa hal yaitu; motivasi dalam pembelajaran, pemahaman materi dalam pembelajaran, aktivitas siswa, keterlaksanaan pengerjaan tugas, media pembelajaran, model pembelajaran dan aktivitas guru. Kisi-kisi dan instrument angket skala sikap terlampir pada *Lampiran 2.5* & *2.6.*

#### 4. Lembar Observasi

Lembar observasi keterlaksanaan pembelajaran digunakan sebagai instrumen untuk mendapatkan data dan informasi mengenai jalannya pembelajaran dengan *Computer Based Instruction* menggunakan Multimedia Interaktif Model *Instructional Games* di kelas eksperimen. Lembar observasi ini berfungsi sebagai data penunjang pengambilan kesimpulan berdasarkan hipotesis yang telah diuji. Melalui lembar observasi ini, kondisi siswa saat pembelajaran berlangsung dapat diketahui. Objek observasi yang diukur dalam lembar observasi ini adalah aktivitas guru dan aktivitas siswa saat pelaksanaan pembelajaran TIK dengan *Computer Based Instruction* menggunakan Multimedia Interaktif Model *Instructional Games* di kelas eksperimen. Lembar observasi ini diisi oleh guru tempat peneliti melakukan penelitian yang bertindak sebagai observer. Dengan demikian, objektivitas hasil observasi selama pembelajaran dapat terjaga. Observer berjumlah 2 orang, dimana setiap orang bertugas untuk mengamati aktivitas guru dan aktivitas siswa.

Penelitian di kelas eksperimen dilaksanakan selama tiga pertemuan. Masingmasing pertemuan dilaksanakan sesuai dengan RPP yang sudah disusun sebelumnya. Data lengkap lembar observasi keterlaksanaan pembelajaran terlampir pada *Lampiran 3.6.* 

# **3.6 Teknik Pengolahan Data**

Untuk mengetahui hasil akhir dari penelitian maka diperlukan pengolahan data yang tepat. Dalam penelitian ini teknik analisis data yang akan dibahas meliputi data hasil uji coba instrument, data prestasi belajar, dan angket skala sikap.

1) Data Hasil Uji Coba Instrumen

Untuk mengetahui kualitas dari instrumen yang akan digunakan, maka sebelumnya dilakukan tahap uji coba instrumen terhadap siswa yang sudah pernah mendapatkan materi mengenai *Microsoft Excel* pada kompetensi dasar *Mengolah dokumen pengolah angka dengan variasi teks, tabel, grafik, dan diagram untuk menghasilkan informasi.* Selanjutnya diperoleh data yang kemudian akan dilakukan pengujian validitas, uji reliabilitas, uji indeks kesukaran dan uji daya pembeda.

(a) Validitas

Validitas adalah suatu ukuran yang menunjukkan tingkat-tingkat kevalidan atau kesahihan suatu instrumen. Pengujian validitas instrumen dilakukan dengan menggunakan rumus korelasi yang dikemukakan oleh *Pearson*, yang dikenal dengan rumus korelasi *product moment* dengan angka kasar, sebagai berikut :

$$
\boldsymbol{r}_{xy} = \frac{n \sum XY - (\sum X)(\sum Y)}{\sqrt{(n \sum X^2 - (\sum X)^2)(n \sum Y^2 - (\sum Y)^2)}}
$$

(Arikunto, 2008:72)

#### Keterangan :

- $r_{xy}$  = Koefisien korelasi (koefisien validitas)
- $N = J$ umlah siswa uji coba
- $\sum X$  = Jumlah skor setiap butir soal (jawaban yang benar)
- $\sum\!\text{X}^2$ = jumlah kuadrat dari skor setiap butir soal
- $\sum Y$  = Jumlah skor total (seluruh item)
- $\sum\!\mathrm{Y}^2$ = Jumlah kuadrat skor total

Setelah koefisien korelasi diperoleh kemudian diinterpretasikan dengan menggunakan klasifikasi koefisien korelasi seperti dalam Tabel 3.3 berikut :

| <b>Koefisien Korelasi</b> | <b>Kriteria Validitas</b> |
|---------------------------|---------------------------|
| $0,80 < r_{xy} \leq 1,00$ | Sangat Tinggi             |
| $0.60 < r_{xy} \leq 0.80$ | Tinggi                    |
| $0,40 < r_{xy} \leq 0,60$ | Sedang                    |
| $0,20 < r_{xy} \leq 0,40$ | Rendah                    |
| $0,00 < r_{xy} \leq 0,20$ | <b>Sangat Rendah</b>      |

**Tabel 3.3 Kriteria Koefisien Validitas** 

# (b) Reliabilitas

Karena pada penelitian ini menggunakan dua type soal yaitu pilihan ganda dan essay maka rumus yang digunakan untuk menentukan reliabilitasnya pun berbeda hal ini disebabkan karena nilai maximal untuk soal essay belum tentu sama tiap soalnya seperti pada pilihan ganda (Arikunto,2008:109).

Untuk bentuk soal pilihan ganda sebelum menentukan koefisien reliabilitas, alat evaluasi tersebut terlebih dahulu dianalisis untuk pendekatan tes tunggal dengan menggunakan Teknik Belah-Dua (*Split-Half Technique*). Teknik belah dua ini dilakukan dengan jalan membelah alat evaluasi tersebut menjadi dua bagian yang sama (relatif sama), sehingga masing-masing tes memiliki dua macam skor (Arikunto, 2008:95). Teknik belah dua yang dipakai pada penelitian ini yaitu pembelahan menurut nomor (soal) ganjil dan genap.

Untuk uji reliabilitas instrumen bentuk tes objektif digunakan rumus *product moment* yang dikemukakan oleh Pearson sebagai berikut :

$$
r_{2}^{\frac{1}{2}} = \frac{n \sum x_{1}x_{2} - (\sum x_{1})(\sum x_{2})}{\sqrt{(n \sum x_{1}^{2} - (\sum x_{1})^{2})(n \sum x_{2}^{2} - (\sum x_{2})^{2})}}
$$

(Arikunto, 2006:183)

Keterangan :

- $n =$ Banyaknya subjek
- *x1=* Kelompok data belahan pertama
- *x2*= Kelompok data belahan kedua
- *rxy*= Koefisien reliabilitas bagian

Setelah koefisien reliabilitas bagian diperoleh maka dapat dihitung koefisien reliabilitas tes secara keseluruhan dengan menggunakan rumus *Spearman-Brown*  **berikut** 

$$
r_{11} = \frac{2 r_{1/2 1/2}}{1 + r_{1/2 1/2}}
$$

(Arikunto,2006:180)

Keterangan :

 $r_{11}$  = Reliabilitas tes secara keseluruhan  $r_{1/2}$  1/2 = Indeks korelasi antara dua belahan instrumen

Kemudian untuk mencari nilai reliabilitas keseluruhan soal essay kita juga harus melakukan analisis butir soal seperti halnya pada soal bentuk objektif. Skor untuk masing-masing butir soal dicantumkan pada kolom item menurut apa adanya. Kemudian dimasukkan ke dalam rumus rumus *Alpha Cronbach* (Jihad dan Haris, 2008 : 180). Rumus yang digunakan dinyatakan dengan :

$$
\left[\begin{array}{c}r\\11=[\frac{n}{n-1}]\left[1-\frac{s_t^2}{s_t^2}\right]\end{array}\right]
$$

(Jihad dan Haris, 2008 : 180)

Keterangan:

n = banyaknya butir soal

 $s_i^2$  = jumlah varians skor tiap item

 $s_t^2$  = varians skor total

Rumus untuk mencari varians adalah :

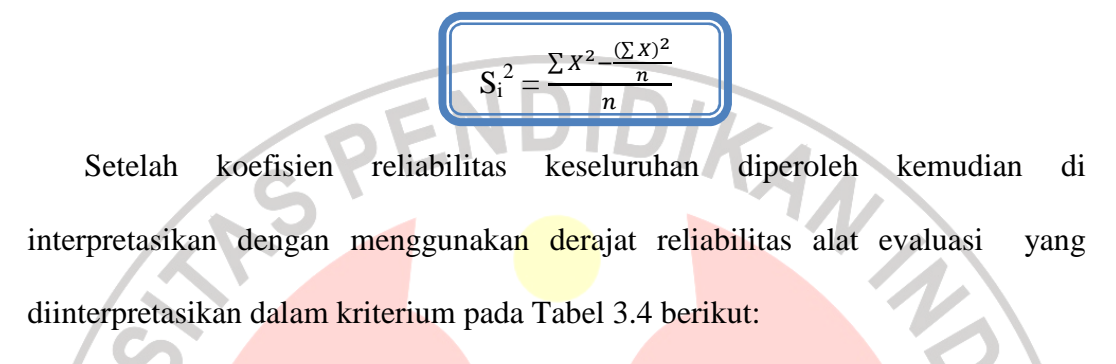

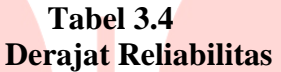

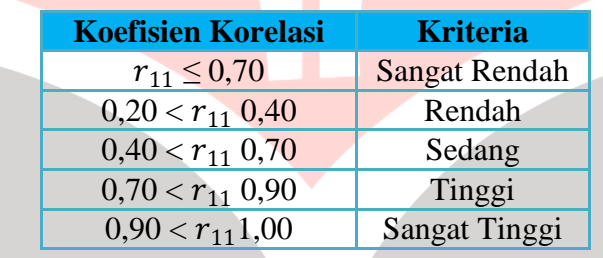

(Jihad dan Haris, 2008 : 180)

(c) Indeks Kesukaran

Persamaan yang digunakan untuk menentukan tingkat kesukaran soal dengan proporsi menjawab benar pada bentuk soal pilihan ganda adalah :

$$
P = \frac{B}{JS}
$$

(Arikunto, 2008:208)

Keterangan :

 $P =$ Indeks kesukaran

 $B =$ Banyaknya siswa yang menjawab soal itu dengan benar

JS = Jumlah seluruh siswa peserta tes.

Sedangkan untuk menentukan indeks kesukaran soal bentuk essay digunakan rumus :

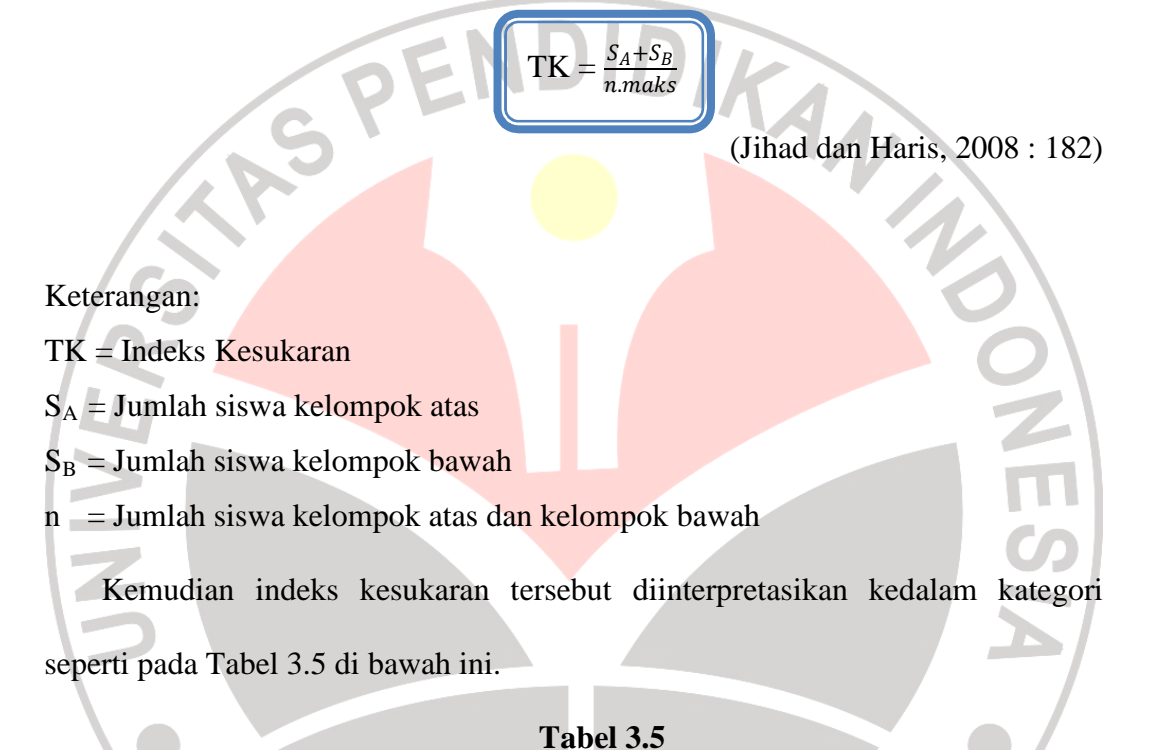

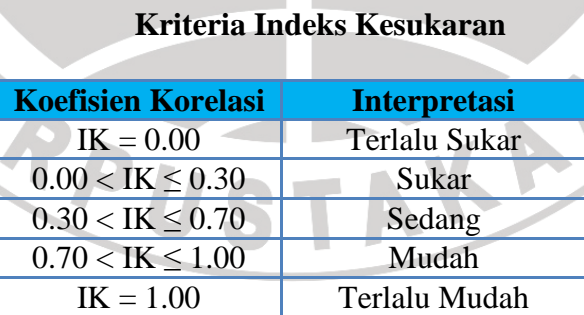

# (d) Daya Pembeda

Daya pembeda menunjukkan kesesuaian antara fungsi soal dengan fungsi tes secara keseluruhan. Dengan demikian, validitas soal sama dengan daya pembeda

soal yaitu daya dalam membedakan antara peserta tes yang berkemampuan tinggi dengan peserta tes yang berkemampuan rendah.

Rumus yang digunakan untuk menghitung daya pembeda bentuk soal pilihan ganda yaitu :

$$
D = \frac{B_A}{I_A} - \frac{B_B}{I_B} = P_A - P_B
$$

(Arikunto, 2008:213-214)

Keterangan :

 $J = J$ umlah peserta tes

 $J_A$  = Banyaknya peserta kelompok atas

 $J_B$  = Banyaknya pesrta kelompok bawah

 $B_A$  = Banyaknya peserta kelompok atas yang menjawab soal benar

 $B_B$  = Banyaknya peserta kelompok bawah yang menjawab soal benar

 $P_A$  = Proporsi peserta kelompok atas yang menjawab benar

 $P_B$  = Proporsi peserta kelompok bawah yang menjawab benar

Sedangkan rumus yang digunakan untuk menghitung daya pembeda bentuk

soal essay adalah :

$$
DP = \frac{S_A - S_B}{\frac{1}{2}n \cdot \text{maks}}
$$

(Jihad dan Haris, 2008 : 189)

Keterangan:

DP = Daya Pembeda

 $S_A$  = Jumlah siswa kelompok atas

 $S_B$  = Jumlah siswa kelompok bawah

 $n = J$ umlah siswa kelompok atas dan kelompok bawah

D

Arikunto menyatakan bahwa butir-butir soal yang baik adalah butir soal yang mempunyai indeks deskriminasi 0,4 sampai 0,7. Adapun daya pembeda yang diperoleh diinterpretasikan dengan menggunakan klasifikasi daya pembeda pada Tabel 3.6:

> **Tabel 3.6 Kriteria Interpretasi Daya Pembeda**

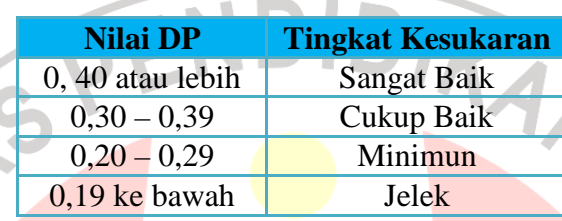

(Jihad dan Haris, 2008 : 189)

## 2) Data Prestasi belajar

Data prestasi belajar yang dimaksud yaitu hasil jawaban siswa atas soal pretest dan posttest yang diberikan. Ada beberapa pengujian yang harus terlebih dahulu dilakukan sebagai prasyarat untuk menguji hipotesis yaitu uji normalitas dan uji homogenitas. Setelah kedua pengujian itu dilakukan maka kita dapat melakukan uji hipotesis yaitu uji kesamaan dua rata-rata, uji perbedaan dua rata-rata dan *gain ternormalisasi*.

# (a) Uji Normalitas

Uji normalitas yang digunakan adalah uji *Chi-Kuadrat*  $(\chi^2)$ , yang bertujuan untuk mengetahui apakah populasi berdasarkan data sampel berdistribusi normal atau tidak. Langkah-langkah dalam melakukan perhitungan uji normalitas adalah sebagai berikut :

### (1) Menentukan jumlah kelas interval

(2) Menentukan panjang kelas interval

$$
P = \frac{R}{K} = \frac{\text{rentang}}{\text{banyak kelas}} \quad ; R = \text{skor maksimum} - \text{skor minimum}
$$

(3) Menghitung rata-rata dan standar deviasi dari data yang akan diuji normalitasnya. Untuk mengitung nilai rata-rata (*mean*) dari gain digunakan

persamaan:

$$
\bar{x} = \frac{\sum x_i}{n}
$$

Sedangkan untuk menghitung besarnya standar deviasi dari gain digunakan

persamaan:

$$
S = \sqrt{\frac{\sum (x_i - \overline{x})^2}{(n-1)}}
$$

Keterangan :  $x = \text{nil}$ ai rata-rata gain

 $x_i$  = nilai gain yang diperoleh siswa

- $n =$  jumlah siswa
- *s = Standar Deviasi*

(4) Menentukan nilai baku z dengan menggunakan persamaan :

$$
z = \frac{bk - x}{S} \quad ; bk = \text{batas kelas}
$$

- (5) Mencari frekuensi observasi (*O<sup>i</sup>* ) dengan menghitung banyaknya respon yang termasuk pada interval yang telah ditentukan.
- (6) Menentukan frekuensi harapan yang merupakan hasil kali antara luas daerah dengan jumlah peserta.

(7) Mencari harga *Chi-Kuadrat* ( $\chi^2$ ) dengan menggunakan persamaan :

$$
\mathcal{X}^2 = \sum_{i=1}^k \frac{(O_i - E_i)^2}{E_i}
$$

Keterangan :  $\chi^2$ <sub>hitung</sub> = chi kuadrat hasil perhitungan

 $O_i$ = frekuensi observasi *Ei* = frekuensi yang diharapkan

(8) Membandingkan harga  $\chi^2$ <sub>hitung</sub> dengan  $\chi^2$ <sub>tabel</sub>

Jika  $\chi^2$   $_{hitung}$  <  $\chi^2$   $_{table}$  , maka data berdistribusi normal, sedangkan

Jika 2 2 <sup>χ</sup> <sup>χ</sup> *hitung tabel* > , maka data tidak berdistribusi normal

(b) Uji Homogenitas

Uji Homogenitas dilakukan terhadap varians kedua kelas. Langkah-langkah yang dilakukan untuk uji homogenitas ini adalah:

(1) Menentukan varians dari data *gain* skor yang diperoleh oleh kelas eksperimen dan kelas kontrol

> 2 2 *b k*

*s*

*s* =

*F*

(2) Menghitung nilai F dengan menggunakan persamaan:

Keterangan :  $s^2$  = Varians yang lebih besar  $s^2_k$  = Varians yang lebih kecil

(3) Menentukan nilai F dari Tabel distribusi frekuensi dengan derajat kebebasan sebesar  $(dk) = n - 1$ 

(4) Membandingkan nilai F hasil perhitungan dengan nilai F dari Tabel .

Jika  $F_{hitune} < F_{tablel}$ , maka kedua sampel homogen.

## (c) Uji Kesamaan Dua Rata-Rata

Uji ini dilakukan bila hasil pretes yang diperoleh berdistribusi normal dan memiliki varians populasi yang homogen. Uji kesamaan dua rata-rata pada hasil pretes dimaksudkan untuk melihat rata-rata prestasi belajar awal siswa kelompok kontrol dan kelompok eksperimen.

Uji kesamaan dua rata-rata dapat dihitung dengan menggunakan uji t. Rumus uji t yang digunakan yaitu :

| $t = \frac{\overline{X_e} - \overline{X}_k}{\sqrt{\frac{(n_e - 1)S_e^2 + (n_k - 1)S_k^2(\frac{1}{n_e} + \frac{1}{n_k})}{n_e + n_k - 2}}}$ |
|----------------------------------------------------------------------------------------------------|
| Keterangan : $\overline{X}_e$ = Rerata kelas eksperiment                                                                                  |
| $\overline{X}_k$ = Rerata kelas kontrol                                                                                                   |
| $S_e^2$ = Variansi kelas eksperiment                                                                                                    |
| $S_k^2$ = Variansi kelas kontrol                                                                                                    |
| $n_e$ = banyak data kelas eksperiment                                                                                                    |
| $n_k$ = banyak data kelas kontrol                                                                                                    |
| Kriteria pengambilan keputusan untuk uji kesamaan dua rata-rata adalah                                                                    |

sebagai berikut.

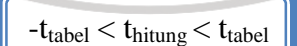

(d) Uji perbedaan dua rata-rata

Jika sampel berasal dari populasi berdistribusi normal dan variansi populasinya homogen maka langkah selanjutnya dilakukan pengujian perbedaan dua rata-rata dengan menggunakan statistik uji t. Uji t pada uji perbedaan dua rata-rata digunakan untuk menguji hipotesis apakah pembelajaran dengan *Computer Based Instruction* menggunakan Multimedia Interaktif Model *Instructional Games* lebih baik dari pada pembelajaran konvensional.

Untuk menguji hipotesis dengan uji t pada sampel besar  $(N \ge 30)$ digunakan uji t statistik parametrik berpasangan dengan rumus berikut: (Panggabean, 1996 : 100)

$$
t = \frac{M_1 - M_2}{\sqrt{\frac{s_1^2}{N_1} + \frac{s_2^2}{N_2}}}
$$

dengan  $M_1$ adalah rata-rata skor gain kelompok eksperimen,  $M_2$  adalah rata-rata skor gain kelompok kontrol,  $N_1$  sama dengan  $N_2$  adalah jumlah siswa,  $S^2_1$  adalah varians skor kelompok eksperimen dan  $S^2$  adalah varians skor kelompok kontrol.

Hasil yang diperoleh dikonsultasikan pada tabel distribusi t. Cara untuk mengkonsultasikan  $t_{hitune}$  dengan  $t_{table}$  adalah sebagai berikut:

- (1) Menentukan derajat kebebasan (dk) =  $N_1 + N_2 2$
- (2) Melihat tabel distribusi t untuk tes satu ekor pada taraf signifikansi tertentu, misalnya pada taraf 0,05 atau interval kepercayaan 95 %, sehingga akan diperoleh nilai t dari Tabel distribusi t dengan persamaan  $t_{\text{label}} = t_{(1-\alpha)(dk)}$ . Bila nilai t untuk dk yang diinginkan tidak ada pada Tabel, maka dilakukan proses interpolasi.

A

(3) Kriteria hasil pengujian:

Kriteria pengambilan keputusan untuk uji perbedaan dua rata-rata adalah sebagai berikut.

Terima  $h_1$  jika t<sub>hitung</sub> > t<sub>Tabel</sub>

Tolak  $h_1$  jika t<sub>hitung</sub>  $<$  t<sub>Tabel</sub>

(e) Perhitungan Skor *Gain* Ternormalisasi

Skor *gain* (*gain* aktual) diperoleh dari selisih skor tes awal dan tes akhir. Perbedaan skor tes awal dan tes akhir ini diasumsikan sebagai efek dari *treatment* (Panggabean, 1996). Rumus yang digunakan untuk menghitung nilai gain adalah:

$$
G=S_f-S_i
$$

Keterangan :

- $G = \text{gain}$
- $S_f$  = skor tes awal
- $S_i$  = skor tes akhir

Keunggulan/ tingkat efektivitas model pembelajaran yang digunakan dalam meningkatkan prestasi belajar siswa akan ditinjau dari perbandingan nilai gain yang dinormalisasi (*normalized gain*) yang dicapai kelas eksperimen dan kelas kontrol

Untuk perhitungan nilai gain yang dinormalisasi dan pengklasifikasiannya akan digunakan persamaan sebagai berikut :

> Skor Maksimum-Skor Pretes Skor Postes - Skor Pretes −  $g$  =  $\frac{\text{Skor Postes} - \text{Stor Postes}}{\text{Stab} + \text{Stab} + \text{St$

Nilai 〈*g*〉 yang diperoleh diinterpretasikan dengan klasifikasi pada Tabel 3.7

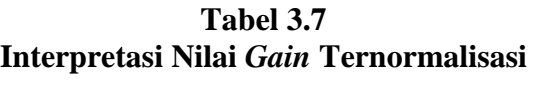

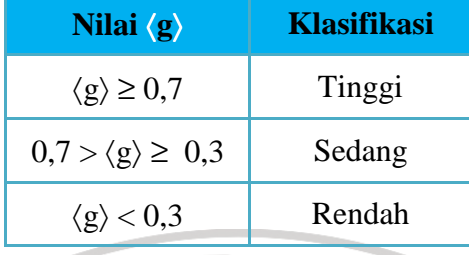

# 3) Angket Skala Sikap.

Perhitungan data angket yang diperoleh digunakan sebagai data pendukung untuk membuktikan dan memperkuat *Computer Based Instruction* dengan menggunakan Multimedia Interaktif Model *Instructional Games* yang diterapkan pada siswa. Angket yang dijawab oleh responden dianalisis, selanjutnya dari hasil analisis perhitungan didapatkan perhitungan kualitatif yang dinyatakan dalam bentuk persentase. Angket skala likert memiliki aturan penilian untuk masingmasing jawaban pernyataan.

Pernyataan *favorable* menunjukkan indikator positif yang mendukung variable yang diukur, sedangkan pernyataan unfavorable menunjukkan indikator negatif yang tidak mendukung variable yang diukur. Ketika subjek memilih skor tertinggi (4) pada pernyataan favorable, hal itu menunjukkan bahwa subjek "sangat setuju" dengan pernyataan yang diajukan, sebaliknya jika subjek memilih skor rendah (1) pada pernyataan favorable, hal itu menunjukkan subjek penelitian "sangat tidak setuju" dengan pernyataan yang diajukan. Pada item *unfavorable,* subjek akan mendapatkan skor tertinggi (4), jika subjek "sangat tidak setuju" dengan pernyataan, sedangkan skor terendah (1) diberikan jika subjek "sangat setuju" dengan pernyataan tersebut.Masing-masing skor tersebut seperti yang disajikan berikut ini :

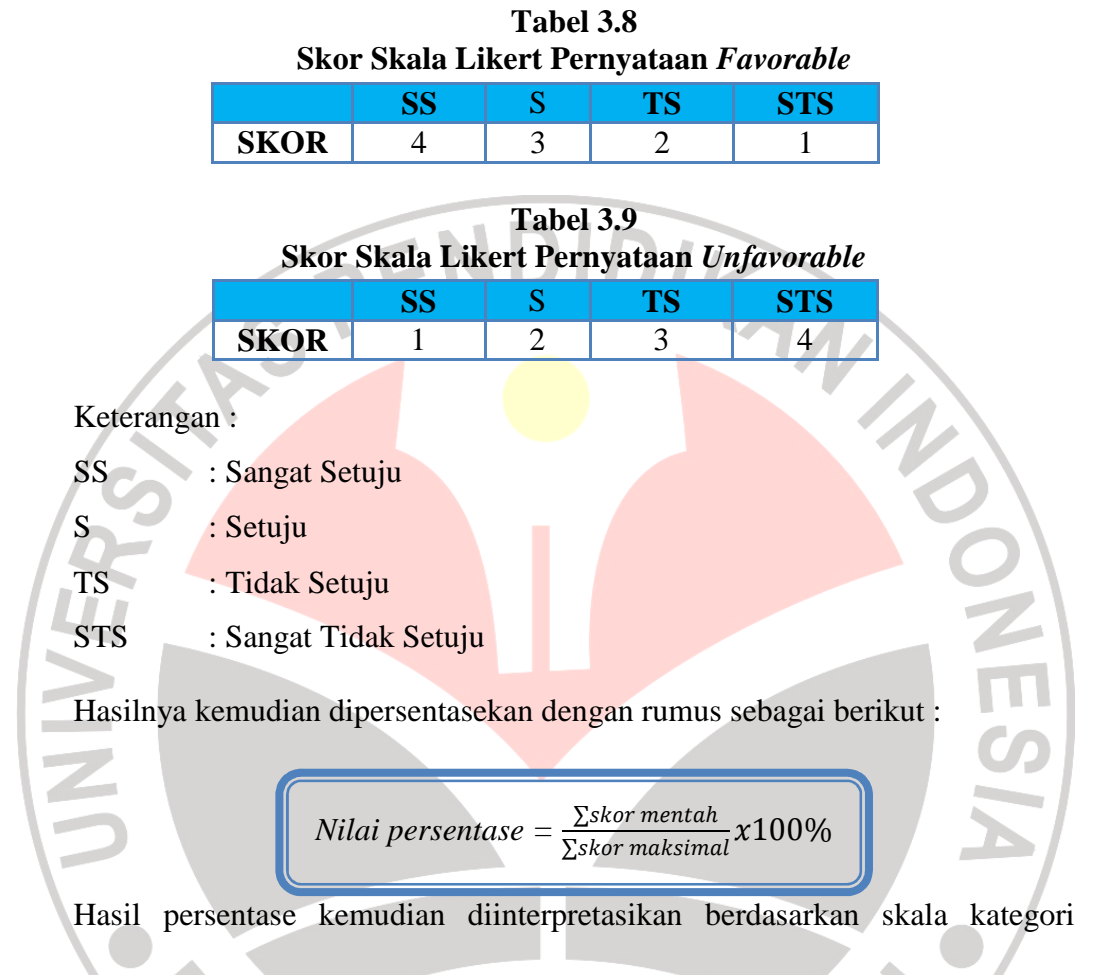

kemampuan pada Tabel 3.10 berikut :

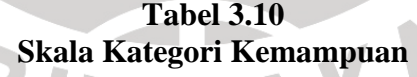

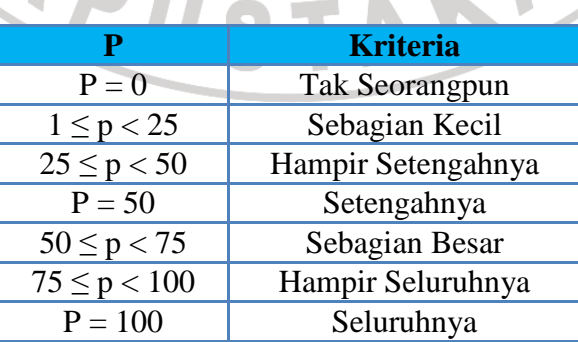